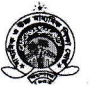

## মাধ্যমিক ও উচ্চ মাধ্যমিক শিক্ষা বোর্ড, যশোর www.jessoreboard.gov.bd

স্মারক সংখ্যা-মানি/বিজ্ঞপ্তি/৭৪/২/৭৭

তারিখ :১৬-০৩-২০২০

## জরুরি বিজ্ঞপ্তি

এ বোর্ডের আওতাধীন স্বীকৃতিপ্রাপ্ত ও পাঠদানের অনুমতিপ্রাপ্ত বিদ্যালয়ের সকল প্রতিষ্ঠান প্রধানকে জানানো যাচ্ছে যে, ২০১৯-২০২০ শিক্ষাবর্ষের দশম শ্রেণির শিক্ষার্থীদের প্রস্তাবিত নিবন্ধনে (বিভাগ, বিষয় ও ছবি) কোন ভুল থাকলে তা আগামী ২২-০৩-২০২০ খ্রি. তারিখ হতে ০৭-০৪-২০২০ খ্রি. তারিখের মধ্যে স্ব স্ব প্রতিষ্ঠানের ০৩ (তিন) জন শিক্ষক সমন্বয়ে গঠিত কমিটি কর্তৃক যাচাইপূর্বক প্রয়োজনীয় সংশোধন করতে বলা হলো। সংশোধিত নিবন্ধনের হার্ডকপি উক্ত কমিটির সদস্যগণ ও সংশ্লিষ্ট শিক্ষার্থীদের স্বাক্ষরসহ তা বিদ্যালয়ে সংরক্ষণ করতে হবে। পরবর্তীতে প্রয়োজন হলে সকল হার্ডকপি বোর্ড কর্তৃপক্ষ যাচাই করার জন্য নির্দেশ দিতে পারে। উক্ত তারিখের পর নিবন্ধন কার্ডে কোন প্রকার ভুল থাকলে তার জন্য স্ব স্ব শিক্ষাপ্রতিষ্ঠান প্রধান দায়ী থাকবেন এবং সেজন্য সংশোধনের প্রয়োজন হলে তার কারণ ব্যাখ্যাসহ প্রধান শিক্ষককে তাঁর ব্যক্তিগত অর্থ থেকে প্রয়োজনীয় ফিস দাখিল করে সংশোধন করতে হবে, এ অর্থ কোন শিক্ষার্থীর নিকট থেকে নেয়া যাবে না। উল্লেখ্য, বিদ্যালয়ের এ ভুলের জন্য প্রতি বছর উল্লেখযোগ্য সংখ্যক শিক্ষার্থীকে নিবন্ধন সংশোধন বাবদ প্রয়োজনীয় ফিস দিয়ে আবেদন করতে হয়, অথচ এ ভুলের দায় স্ব স্ব প্রতিষ্ঠান প্রধানের। শিক্ষকদের সমন্বয়ে গঠিত যাচাই কমিটির তালিকা স্ব স্ব প্রতিষ্ঠানের ওয়েবসাইটে প্রদর্শন করতে হবে। এ বিজ্ঞপ্তির পরও ভুল থাকলে প্রতিষ্ঠান প্রধানের এমপিও বাতিলের জন্য শিক্ষা মন্ত্রণালয়ে সুপারিশ করা হবে। নির্দেশক্রমে এ বিজ্ঞপ্তি জারি করা হলো।

উল্লেখ্য, সংশোধনের সুবিধার্থে নিবন্ধন কার্ড এর নমুনা কপি যশোর শিক্ষা বোর্ডের ওয়েবসাইটে দেয়া আছে। নিবন্ধন কার্ড এর নমুনা কপি (Temporary Registration Card) প্রিন্ট করার নিয়মাবলি নিচে দেওয়া হলো:

- 1. Visit www.jessoreboard.gov.bd
- 2. Click Institute Panel (From Our Services)
- 3. Login With EIIN & Password
- 4. Click Temp. Reg. Card-SSC 2019-2020 (From Left Side Menu)
- 5. Click Print

বিষয়টি অতীব জরুরি।

অধ্যক্ষ/প্ৰধান শিক্ষক এ বোর্ডের আওতাধীন অনুমোদিত সকল নিম্ন মাধ্যমিক/মাধ্যমিক/উচ্চ মাধ্যমিক বিদ্যালয় LOAN

 $20,06.2010$ (ড. বিশ্বাস শাহিন আহম্মদ) বিদ্যালয় পরিদর্শক মাধ্যমিক ও উচ্চ মাধ্যমিক শিক্ষা বোৰ্ড যশোৱ ফোন: ০৪২১-৬৮৬৩৪

স্মারক সংখ্যা-মানি/বিজ্ঞপ্তি/৭৪/২/

অবগতির জন্য অনুলিপি প্রেরিত হল (জ্যেষ্ঠতার ক্রমানুসারে নয়)

- ১। জেলা প্রশাসক, এ বোর্ডের আওতাধীন সকল জেলা।
- ২। জেলা শিক্ষা অফিসার, অত্র বোর্ডের আওতাধীন সকল জেলা।
- ৩। উপজেলা মাধ্যমিক শিক্ষা অফিসার, অত্র বোর্ডের আওতাধীন সকল উপজেলা।
- ৪। সিনিয়র সিস্টেম এনালিস্ট, মাধ্যমিক ও উচ্চ মাধ্যমিক শিক্ষা বোর্ড, যশোর (পত্রটি বোর্ডের ওয়েবসাইটে প্রকাশের অনুরোধসহ)
- ৫। পি এস টু চেয়ারম্যান, মাধ্যমিক ও উচ্চ মাধ্যমিক শিক্ষা বোর্ড, যশোর।
- ७। সংরক্ষণ নথি।